## FROG

## FROG

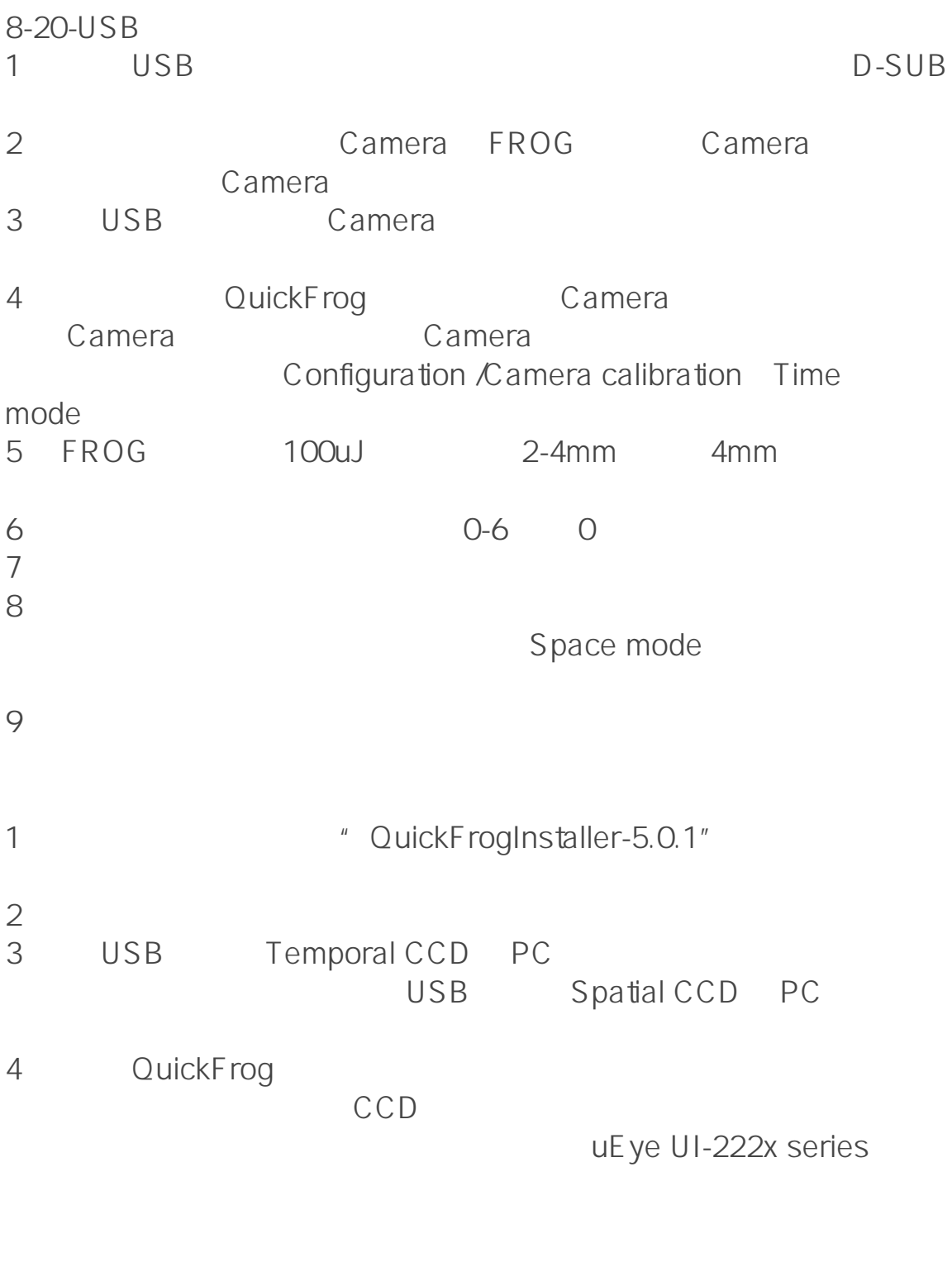

 $($  ) ID: #1024  $: RAYSCI$ 更新时间:2017-11-22 10:41

**(c) 2024 RAYSCI <3704036@qq.com> | 2024-04-27 09:47**

[URL: http://faq.rayscience.com/index.php?action=artikel&cat=8&id=25&artlang=zh](http://faq.rayscience.com/index.php?action=artikel&cat=8&id=25&artlang=zh)